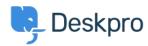

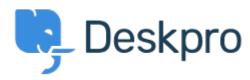

<u>帮助中心</u> > <u>社区</u> > <u>Feature Request</u> > <u>manually set usersource\_sync time</u>

## manually set usersource\_sync time Report

• LS Lewis Stonier

• 论坛名称: #Feature Request

 $Currently \ users our ce\_sync \ runs \ at \ 1 am \ UTC, \ customers \ would \ like \ to \ set \ a \ time \ for \ the \ sync \ to \ run \ when \ auto \ sync \ is \ enabled.$ 

I would like to have the option to set the time that the job runs.